Mihov NSIS Helper Кряк Скачать бесплатно без регистрации [32|64bit] [2022]

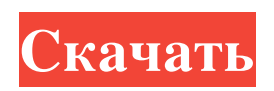

Mihov NSIS Helper — это простое программное обеспечение, которое поможет вам создать файлы сценариев для Nullsoft Install System. Он делает это с помощью простого графического интерфейса, который может создавать очень простые установочные файлы. Он предназначен для начинающих. Скриншот помощника Михова NSIS: Последние изменения Mihov NSIS Helper: • Прибыл новый продукт! На Shareaza добавлена новая версия Mihov NSIS Helper!!! Shareaza — лучший, самый быстрый и удобный p2p-клиент. Чтобы получить Mihov NSIS Helper, вам просто нужно ввести: После ввода вашего адреса электронной почты и псевдонима просто нажмите на значок GetShareaza, и вы будете перенаправлены на ту же страницу, что и в нашем разделе загрузки. Теперь нажмите на зеленую кнопку «Загрузить», и все готово! Новая версия Mihov NSIS Helper оптимизирована для Shareaza. Чтобы запустить его, просто нажмите на кнопку запуска. Программа появится и готова к использованию!!! • Изменена функциональность кнопки входа/выхода. • Добавлены улучшения стабильности и небольшие изменения. Скрипты Mihov NSIS Helper, связанные с: Установите NSIS для мультизагрузочного образа Создаст установочный файл для всех мультизагрузочных iso сразу! Этот сценарий основан на моем предыдущем сценарии «Установка NSIS», предназначенном для single.iso. Он откроет индекс, чтобы проверить наличие мультизагрузочных образов и создать соответствующие установочные файлы. Если по какой-то причине вам нужно пропустить существующий multiboot.iso, то доступна подпрограмма skip.nsh. Он также попытается обновить файлы multiboot.ini, если они устарели или отсутствуют. Установите NSIS для single.iso Будет создан установочный файл для сингла.iso! Этот скрипт откроет индекс для проверки существования файла main.nsi и создаст соответствующий установочный файл. Он также обновит multiboot.ini и файл iso/nsis32.dll, если они устарели или отсутствуют. Установщик XDCox XDCox позволяет создать установочный USB-диск для ПК с использованием файлов .ISO. Этот образ будет содержать nsis32.dll и nsis.dll, чтобы вы могли запустить

## **Mihov NSIS Helper**

-Простой графический интерфейс для создания скриптов. (Больше никакого кодирования!) -Не нужно компилировать, просто дважды щелкните, чтобы начать создание скрипта. -Вы можете легко загрузить свой скрипт на веб-сервер Nullsoft Install Scripts. -Щелчки мыши - это все, что вам нужно. Кодирование не требуется! -Вы можете легко читать сгенерированные сценарии и редактировать их, если хотите. -Автоматическая отмена. -Для помощи и дополнительной информации, просто дважды щелкните! Скриншот помощника Михова NSIS: Скриншот кнопки "Сохранить": Q: Внешний - изменение местоположения после импорта Я пытаюсь импортировать внешнюю библиотеку (MyProject-1.0-SNAPSHOT.jar) в Eclipse. Я смог добавить библиотеку в путь сборки Java, перетащив ее, но когда я повторно импортирую ее, я больше не вижу версии в раскрывающемся списке. Что интересно, когда я открываю файл .jar, похоже, что импортированная версия — это другой jar с другим пакетом. Так, например, я вижу в файле my.jar следующее: - org.hibernate.validator.internal.util.Версия - org.hibernate.validator.internal.util.Version@5 Я повторно импортирую файл .jar в то же место, где я добавил его в первый раз. А: Вы должны перетащить его из проекта, в котором вы пытаетесь использовать библиотеку, и поместить его в соответствующую папку lib, где у вас есть все банки для вашего проекта. Затем он будет доступен на пути сборки. Вопрос: Подсказка Java при наведении мыши смещается при перемещении мыши Я создал класс CellPosition и добавил его в JTable, и я создал всплывающую подсказку следующим образом: частная статическая пустота createToolTip () { подсказка = новая подсказка(); JLabel tmp = new JLabel("Выберите ячейку для удаления:"); toolTip.setToolTipText(tmp); } защищенная пустота mouseEntered (MouseEvent e) { если (e.isPopupTrigger()) { toolTip.setTipText("Введена подсказка для мыши"); fb6ded4ff2

[https://thetraditionaltoyboxcompany.com/wp-content/uploads/2022/06/Easy\\_Encryptor\\_\\_Full\\_Version\\_\\_PCWindows.pdf](https://thetraditionaltoyboxcompany.com/wp-content/uploads/2022/06/Easy_Encryptor__Full_Version__PCWindows.pdf) https://fluxlashbar.com/wp-content/uploads/2022/06/YPlay Activation Code With Keygen PCWindows.pdf <https://longitude123.net/wp-content/uploads/2022/06/pamvurn.pdf>

[https://news.mtkenya.co.ke/advert/safecrypt-%d0%ba%d1%80%d1%8f%d0%ba-with-license-code-%d1%81%d0%ba%d0%b0](https://news.mtkenya.co.ke/advert/safecrypt-%d0%ba%d1%80%d1%8f%d0%ba-with-license-code-%d1%81%d0%ba%d0%b0%d1%87%d0%b0%d1%82%d1%8c-%d0%b1%d0%b5%d1%81%d0%bf%d0%bb%d0%b0%d1%82%d0%bd%d0%be-3264bit/) [%d1%87%d0%b0%d1%82%d1%8c-%d0%b1%d0%b5%d1%81%d0%bf%d0%bb%d0%b0%d1%82%d0%bd%d0%be-3264bi](https://news.mtkenya.co.ke/advert/safecrypt-%d0%ba%d1%80%d1%8f%d0%ba-with-license-code-%d1%81%d0%ba%d0%b0%d1%87%d0%b0%d1%82%d1%8c-%d0%b1%d0%b5%d1%81%d0%bf%d0%bb%d0%b0%d1%82%d0%bd%d0%be-3264bit/) [t/](https://news.mtkenya.co.ke/advert/safecrypt-%d0%ba%d1%80%d1%8f%d0%ba-with-license-code-%d1%81%d0%ba%d0%b0%d1%87%d0%b0%d1%82%d1%8c-%d0%b1%d0%b5%d1%81%d0%bf%d0%bb%d0%b0%d1%82%d0%bd%d0%be-3264bit/)

> <https://chronicpadres.com/the-jukebox-039er-активированная-полная-версия-serial-number-full-t/> <https://mylacedboutique.com/wp-content/uploads/2022/06/renren.pdf>

> <https://silkfromvietnam.com/icon-desktop-in-taskbar-repair-активация-torrent-скачать-бесплатно/>

[https://exatspinunusphatum.wixsite.com/mattslimurpa::mattslimurpa:HhwYCbT0gF:exatspinunusphatumto@yahoo.com/post/er](https://exatspinunusphatum.wixsite.com/mattslimurpa::mattslimurpa:HhwYCbT0gF:exatspinunusphatumto@yahoo.com/post/er-studio-data-architect-активация-скачать-бесплатно-updated-2022)[studio-data-architect-активация-скачать-бесплатно-updated-2022](https://exatspinunusphatum.wixsite.com/mattslimurpa::mattslimurpa:HhwYCbT0gF:exatspinunusphatumto@yahoo.com/post/er-studio-data-architect-активация-скачать-бесплатно-updated-2022)

[https://poetbook.com/upload/files/2022/06/i9jjRnjge7LzPGqwLG1m\\_15\\_da05eb6c6a42f69c7d74b50ea5fe22d0\\_file.pdf](https://poetbook.com/upload/files/2022/06/i9jjRnjge7LzPGqwLG1m_15_da05eb6c6a42f69c7d74b50ea5fe22d0_file.pdf) https://travelsarkar.com/wp-content/uploads/2022/06/VeBest\_MoonLight\_\_\_\_\_\_.pdf

[https://voyageuroutdoors.com/wp-content/uploads/2022/06/Windows\\_Media\\_Load\\_Simulator\\_9\\_Series.pdf](https://voyageuroutdoors.com/wp-content/uploads/2022/06/Windows_Media_Load_Simulator_9_Series.pdf)

<https://wakandaplace.com/wp-content/uploads/2022/06/candjay.pdf>

<https://cannabisdispensaryhouse.com/photowhirl-активация-скачать-бесплатно-без-ре/>

<http://lasrecetasdejujo.com/?p=22306>

[https://www.soonaradio.com//upload/files/2022/06/G9qV1oErBjpzpO27gd8A\\_15\\_ee5e171050bbbd63449a0551ad50530a\\_file.](https://www.soonaradio.com//upload/files/2022/06/G9qV1oErBjpzpO27gd8A_15_ee5e171050bbbd63449a0551ad50530a_file.pdf)

[pdf](https://www.soonaradio.com//upload/files/2022/06/G9qV1oErBjpzpO27gd8A_15_ee5e171050bbbd63449a0551ad50530a_file.pdf)

<http://titfortech.com/?p=29775>

[https://srkvilaskodaikanal.com/2022/06/15/ciscokits-certificationkits-tftp-service-console-активация-torrent-activation-code](https://srkvilaskodaikanal.com/2022/06/15/ciscokits-certificationkits-tftp-service-console-активация-torrent-activation-code-скачать-winmac-latest/)[скачать-winmac-latest/](https://srkvilaskodaikanal.com/2022/06/15/ciscokits-certificationkits-tftp-service-console-активация-torrent-activation-code-скачать-winmac-latest/)

[http://www.expo15online.com/advert/megabrutal-039s-smtp-server-%d1%81%d0%ba%d0%b0%d1%87%d0%b0%d1%82%d1](http://www.expo15online.com/advert/megabrutal-039s-smtp-server-%d1%81%d0%ba%d0%b0%d1%87%d0%b0%d1%82%d1%8c-%d0%b1%d0%b5%d1%81%d0%bf%d0%bb%d0%b0%d1%82%d0%bd%d0%be-march-2022-2/)

[%8c-%d0%b1%d0%b5%d1%81%d0%bf%d0%bb%d0%b0%d1%82%d0%bd%d0%be-march-2022-2/](http://www.expo15online.com/advert/megabrutal-039s-smtp-server-%d1%81%d0%ba%d0%b0%d1%87%d0%b0%d1%82%d1%8c-%d0%b1%d0%b5%d1%81%d0%bf%d0%bb%d0%b0%d1%82%d0%bd%d0%be-march-2022-2/)

<https://internationalbrandcreators.com/easy-burning-ключ-keygen-full-version-скачать/> <https://theramedkids.com/wp-content/uploads/2022/06/TweakPrefetch.pdf>